## うりぼーネットで 連絡先の修正を行ってください!

学生のみなさんへ

学期ごとに初めて履修登録を利用するとき、「学生連絡先変更画面」が表示されます。 電話番号もしくはメールアドレスに変更があった場合は、教務情報システム 「うりぼーネット」の登録画面により必ず修正を行ってください。 2016年9月より、うりぼーネットで連絡先を変更できるようになりました!

 なお、住所を修正する必要がある場合は、必ず所属学部(研究科)の教務担当係へ 申し出てください。

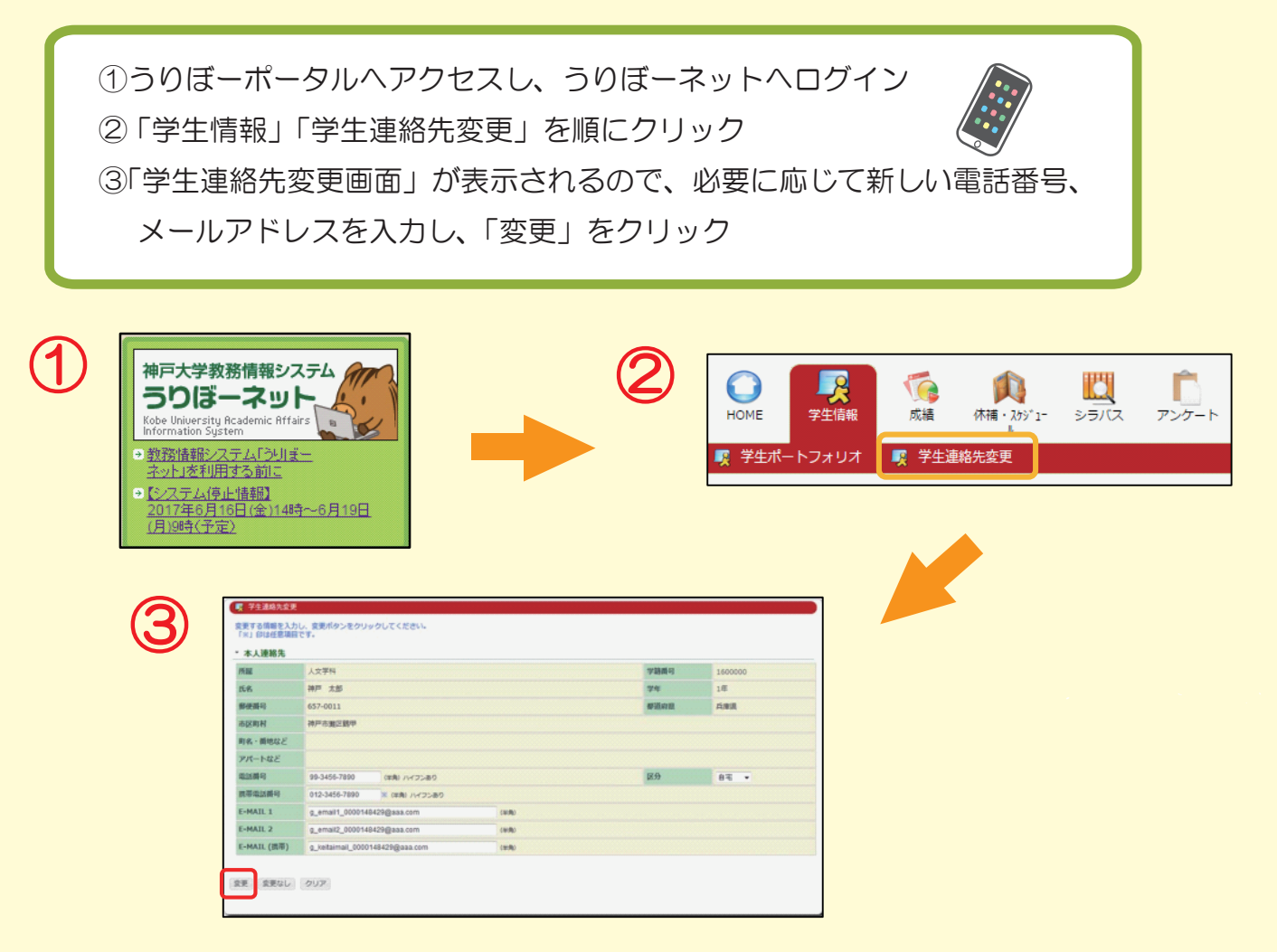

※7月14日(金)に、テストメールを配信予定です。

 ANPIC(神戸大学安否確認システム)より安否確認訓練メールを送信する予定ですので、 テストメール配信日の4日前(7/10)までに、必ず連絡先の修正を行ってください!

[お問い合わせ] 所属学部・研究科の教務 ( 学生 ) 係または学務部の教育企画グループ E-mail:stdnt-gkmkikaku@office.kobe-u.ac.jp

## うりぼーポータルへのアクセス↓

http://www.office.kobe-u.ac.jp/stdnt-kymsys/ student/student.html